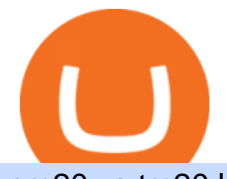

## erc20 vs trc20 binance card bitfinex us citizen connect ledger to binance trading fees on binance cross to

Binance Card works similarly to other crypto cards when youre making a purchase with your card, your cryptocurrency is converted to your local fiat currency, which then gets sent to the merchant.

Binance Fees. A clients 30-day exchange trading volume and BNB balance determine their VIP level. Fees are reduced as the VIP level increases, and begin at a maximum of 0.1%. Fees are generally lower for maker trades (those that are placed on the order book) than taker trades.

How to Trade Cryptocurrency Futures: 5 Beginner Tips for .

There are no fees for crypto deposits. Trading Fees If you do not use BNB (Binance Coin) to pay your trading fees, each trade will carry a standard fee of 0.1%. Using BNB for transaction fees applies a discount to your trading fee. By default, if you hold BNB in your account, your trading fees will be automatically subtracted from your BNB balance.

https://executium.com/m/alt/images/2025469514\_cryptocurrency-futures.jpg|||Algorithmic Trading Crypto Futures | executium Trading System|||1200 x 800

https://cdn.shopify.com/s/files/1/2602/7094/products/MIST\_Report\_Card\_Back\_1200x1200.jpg?v=15871525 07||H&H MIST Casualty Treatment Report Card KommandoStore|||1200 x 1200

https://adobtbitcoin.com/wp-content/uploads/2020/09/Screen-Shot-2020-09-10-at-3.43.43-PM.png|||Bitcoin Wallet Balance Screenshot 2020 - Bitcoin Wallet ...|||2512 x 1118

https://d4yxl4pe8dqlj.cloudfront.net/images/ebafbe69-8234-4e97-b192-9d07cb1028f7/1fbf0328-256d-4a30-9f f8-113525fad9d4\_large.jpg|||Austrian Paratrooper Boots KommandoStore|||1200 x 1600

http://bitcoinist.com/wp-content/uploads/2017/12/politicians-worried-bitcoin-futures-trading.jpg|||Cryptocurre ncy Market Cap Surges to \$600 Billion USD ...|||1920 x 1200

We offer Tether issued on the Tron and Ethereum blockchains. USDT-TRC20 is the USDT issued by Tether based on the Tron network, while USDT-ERC20 is the USDT issued by Tether based on the ETH network. Please see the information of each protocol in the table below: Regardless of your preferred chain, the funds will be indicated in USDT for both deposit and withdrawal.

https://tradingstrategyguides.com/wp-content/uploads/2018/08/OMNI-Cryptocurrency-Trading-System.png|||F ree OMNI Cryptocurrency Strategy Amazing Gann Box|||1920 x 1080

Difference Between USDT TRC-20 and ERC-20. - Crypto World .

Buy, Sell & amp; Store Bitcoin - Buy Bitcoin & amp; Crypto Instantly

https://tintucbitcoin.com/wp-content/uploads/2021/07/anonymous-whale-moved-84-3-million-xrp-to-binancewhile-xrp-price-remains-at-the-0-56.png|||Cá Voi n Danh ã Chuyn 84,3 Triu XRP Sang Binance ...|||2160 x 1562

Fee Structure on Binance Binance,fees,BNB,Trading Fee

CrossTower Launches G-Coin Digital Gold In the US

Both ERC20 and TRC20 are smart-contract tokenization standards that offer the ability for the user to create a token for themselves, and these tokenization standards differ mainly on which cryptocurrency network theyre on, where ERC20 is on the Ethereum blockchain, and TRC20 is on the Tron blockchain. There are other differences well discuss, but that is the biggest difference.

https://gblobscdn.gitbook.com/assets%2F-M5onfxCt1a4c9cPTDS7%2F-M5onw8ZgCDgyawX4dsQ%2F-M5o nyOugYd1CjpjbKjX%2Fimage (6).png?alt=media|||Ledger - BEPTools|||2204 x 784

https://executium.com/media/image/1824291-6.jpg|||The Future of Cryptocurrency | executium Trading System|||1200 x 1140

Gutscheine Review 2021 - Get a 20% Fee Discount

https://gblobscdn.gitbook.com/assets%2F-MEYRpckmJuuhnKblhzo%2Fsync%2F74211034cd54d66e586c0a9 b2860ace5c34d2431.png?alt=media|||Add API key on Binance - Finandy Docs|||2034 x 1176

https://static.coindesk.com/wp-content/uploads/2015/03/Screen-Shot-2015-03-12-at-18.00.20.png|||Secretive Mining Firm Revealed as Possible US Marshals ...|||1912 x 1055

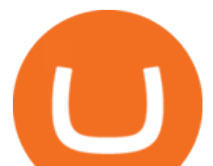

https://firebasestorage.googleapis.com/v0/b/eidoo-public-assets/o/open-graph-leoiou.jpg?alt=media&toke n=c709d3e6-c47f-4bc8-8e67-74bc21064b5f|||LEO IOU Token is now listed on Eidoo|||2400 x 1260 Fees - Binance.US Buy & amp; Sell Crypto

https://infolific.com/images/investing/cryptocurrencies-with-charts.jpg|||Why You Should Consider Trading in Cryptocurrency | Infolific|||1600 x 1600

Does Venmo accept Bitcoin payments? NOWPayments

https://azati.ai/wp-content/uploads/2020/05/cryptocurrency-header-min.jpg|||Cryptocurrency Trading Platform for International Startup ...|||1920 x 1080

https://www.datadriveninvestor.com/wp-content/uploads/2018/06/Depositphotos\_174996134\_l-2015-1920x14 09.jpg|||Decentralized Exchanges as the Future of Cryptocurrency ...|||1920 x 1409

https://img.etimg.com/thumb/width-1200,height-900,imgsize-50598,resizemode-1,msid-82744139/markets/cr

yptocurrency/bitcoin-dips-to-lowest-since-february-amid-china-crypto-warning.jpg|||What Is The Most Popular Cryptocurrency In China / Bitcoin ...|||1200 x 900

https://anyswap-faq.readthedocs.io/en/latest/\_images/Anyswap\_BSC\_Prompted\_Settings.jpg|||How To Setup and Use Anyswap Anyswap 1.0.0 documentation|||2560 x 1305

https://static.wixstatic.com/media/79fe72\_bf8f2f252aac4f4d8a4fe8bd725dcfb4~mv2.png/v1/fill/w\_1920,h\_10 80,al\_c/79fe72\_bf8f2f252aac4f4d8a4fe8bd725dcfb4~mv2.png|||Cryptocurrency Trading | Cryptocurrency|||1920 x 1080

Binance Visa Card Binance

https://coinsutra.com/wp-content/uploads/2017/12/KuCoin.jpg|||6 Best Mobile Apps For Trading Crypto On The Move (iOS ...|||2000 x 902

https://cdn.rcimg.net/rononmargo/e4a599df/18b76fa303a1cd0fc66dd40814a0cca2.png||ERC20 vs TRC20 -All you need to know For Starting your ...|||1920 x 1080

https://thumbs.dreamstime.com/z/initial-coin-offering-ico-digital-money-initial-coin-offering-ico-digital-token -investing-concept-physical-metal-digital-200299795.jpg|||How To Trade Ico Tokens / Blockport Bpt Ico Review Ico ...|||1600 x 1156

https://cryptopotato.com/wp-content/uploads/2021/04/PICSY1.jpg|||TRON-Based USDT Hits \$24 Billion, More Than the Tether on ...|||1804 x 816

https://7trade7.com/wp-content/uploads/2021/04/learn-how-to-trade-with-the-latest-cryptocurrency-trading-ro bots 72-3.jpg||[Learn How to Trade With the Latest Cryptocurrency Trading ...|||1280 x 768

Connect to Ledger Nano S Hardware Wallet. Your first step is to plug your Ledger into your computer. Ensure it powers on and then input the pin you chose when setting up your ledger. Select and open the Ethereum Application. If you haven $&\#39$ ; tinstalled Ethereum Application, please read this guide. .

https://help.ftx.com/hc/article\_attachments/360059025112/walletfiat.png|||Ftx E Para Aktarma|||1843 x 787

http://howigrowmywealth.com/wp-content/uploads/2016/08/Bitfinex.jpg||Bitfinex to Drop US Customers -HowIGrowMyWealth.com|||2664 x 1313

https://i.pinimg.com/originals/6c/aa/09/6caa0946703ecb57c06abf210a09b48e.jpg|||Insurance Authority Hong Kong Broker - All Information ...|||2301 x 3000

https://www.gpucoin.net/wp-content/uploads/2019/11/how-where-to-buy-esports-token.jpg||How & Where to Buy Esports Token (EST) with PayPal ...|||1200 x 801

https://i.pinimg.com/originals/ce/f1/e0/cef1e07fce50f614a5e41a036846d142.jpg||How To Trade Cryptocurrency On Binance Pdf - How To Trade ...|||1080 x 1080

Bitfinex for United States Citizens and IOTA Light Wallet .

Bitcoin Futures Trading Cryptocurrency Futures Market Kraken

https://lookaside.fbsbx.com/lookaside/crawler/media/?media\_id=282624880234061|||Deonex Coin -DON - Posts | Facebook|||1080 x 1080

TRC20-USDT refers to USDT issued on the TRON network, ERC20-USDT refers to USDT issued by Tether on the Ethereum network. The USDT issued on TRC20 and ERC20 are both identical, however fees to

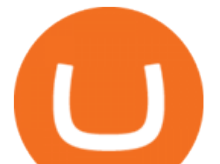

transfer this USDT can often be cheaper on the Tron network using TRC20. Deposit addresses for these are always Ethereum addresses and these deposits / withdrawal transactions occur on the Ethereum network.

Trading & amp; Fees Binance.US

Bitfinex for US Customers Ultimate Guide by Cryptogeek

Difference in Three USDT Chain: OMNI, ERC20 and TRC20. daisy-support. When making a USDT transfer, many users are presented with a choice of three different chain types that are available, at which point users may face the situation that they don $&\#39$ ; know which chain type to choose when depositing and withdrawing.

USDT-ERC20 is the USDT issued by Tether based on the ETH network. Its deposit address is the ETH address, with deposits and withdrawals taking place on the ETH network. The protocol of USDT-ERC20 is the ERC20 protocol. .USDT-TRON (TRC20) is the USDT issued by Tether based on the TRON network.

ERC20 is Ethereum network and usually it has high transfer fees, so I never prefer it unless totally necessary. TRC20 is TRON Network and its transfer fees is zero, in other words, it is free. So I always prefer this network in my Tether transfers. However not all the exchanges support the TRON Network. But beware !

https://www.crowdfundinsider.com/wp-content/uploads/2019/02/FBI-Operation-Disarray-Partner.jpg|||Federal Authorities Charge Two Individuals with Providing ...|||1200 x 801

Binance Futures - The world' slargest crypto derivatives exchange. Open an account in under 30 seconds to start crypto futures trading.

CrossTower Bermuda Ltd. (DBA CrossTower Global) is a digital asset trading platform registered as a Digital Asset Business, holding a Class F license granted by the Bermuda Monetary Authority.

http://cdn.shopify.com/s/files/1/1129/3840/products/ss11\_3\_1200x1200.jpg?v=1585540839||Rancor I Mercilessnature - Vore Fur and Giantess|||1200 x 900

https://coinclarity.com/wp-content/uploads/2020/04/Screen-Shot-2021-01-04-at-7.38.13-PM.png|||FTX Crypto Exchange - Coins Offered, Trading Fees & amp; Funding|||2880 x 1640

Bitfinex is the longest-running and most liquid major cryptocurrency exchange. Founded in 2012, it has become the go-to platform for traders & amp; institutional investors.

Invest in Cryptocurrency with the best Crypto Exchange. Global Crypto Trading Platform, Buy, Sell, Grow with CrossTower India.

Please view Binance.US Fee Schedule for Trading and Deposit & amp; Withdrawal Fees.

https://images.cointelegraph.com/images/1480\_aHR0cHM6Ly9zMy5jb2ludGVsZWdyYXBoLmNvbS9zdG9y YWdlL3VwbG9hZHMvdmlldy81ZDM5MTFlZTc1MmI0YmI2MDFiNWRlZDE5OTRmMjVjMC5qcGc=.jp g|||Flipboard: This Key Trend Shows the Real Bitcoin Bottom ...|||1480 x 986

Step by step 1 Open Venmo and select crypto from the menu. 2 Make your first purchase for as little as \$1 and, if you want to, share it on your feed. 3 Easily sell or buy more in a few taps. We' re rolling crypto out gradually, so you might not see it in your app right away. Get familiar with crypto

https://cdn.shortpixel.ai/client/q\_glossy,ret\_img,w\_1500/https://www.cryptocointrade.com/wp-content/upload s/2019/02/Bitcoin-Derivative-trading-feature-image.jpg|||Trade Cryptocurrency Derivatives - Parallel Review ...|||1500 x 963

https://miro.medium.com/max/1400/0\*OlNlz23n-P6AJSLK.png|||How to connect your Ledger, Metamask, Trustwallet and ...|||1400 x 1276

https://blocksdecoded.com/wp-content/uploads/2018/10/bitcoin-trading-chart-feature.jpg||The 8 Best Cryptocurrency Trading Simulators | Blocks Decoded|||1600 x 800

https://s.yimg.com/ny/api/res/1.2/TXQWO0DVUjVnD2OJhn9wug--/YXBwaWQ9aGlnaGxhbmRlcjt3PTIwM DA7aD0yOTgy/https://s.yimg.com/hz/images/US\_AHTTP\_AP\_FINANCIALTIMES/b672511f1870e917560f 6a7067002e8a\_original.jpg|||Cross latest attempt at stealth cellphone towers|||2000 x 2982 CrossTower - Global Crypto Trading Platform

Venmo is a user-friendly payment app that lets people buy, sell, and hold Bitcoin and other cryptocurrencies.

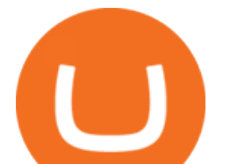

Nevertheless, Venmo prevents its clients from fully owning their digital assets. NOWPayments is a non-custodial service, unlike Venmo, which enables its partners to accept cryptocurrencies and retain full control over their digital holdings.

https://finbold.com/wp-content/uploads/2020/01/Binance-Review.jpg|||Binance Review [2021] | Fees, Pros, Cons | Buy & amp; Sell Crypto||| $1200 \times 800$ 

The 5 Best Crypto Futures Trading Platforms (2022)

https://timeradical.com/wp-content/uploads/2021/05/photo 2021-05-30-23.34.02.jpeg||Donate Us - Time Radical - Technology, Crypto Currency ...|||1080 x 1233

Binance Chain Mainnet Now Available, Ledger Nano X and S .

Plug your Ledger device into your computer and open the BSC app on your Ledger device by navigating to the BSC icon and pressing both buttons simultaneously. Open Metamask, connect Metamask to the Smart Chain network using this tutorial and connect your Ledger device to Metamask using this tutorial A list of Ledger BSC accounts appears.

https://happyhodler.ru/wp-content/uploads/2020/06/services1.jpg|||Useful cryptocurrency sites and tools in 2021|||1875 x 1326

Cross Tower joins India $&\#39$ ; crypto exchange, despite policy.

Cryptocurrency futures trading involves speculating on the future price of a specific digital currency. In this post we will be providing a series of tips for trading Bitcoin, and other digital assets, as securely and profitably as possible. Firstly however, lets get to grips with the fundamentals. Bitcoin Futures Trading 101: What to Study

https://s3.amazonaws.com/tradingview/x/XsTL4EOT.png||How To Buy Usdt On Binance With Gbp -COGODI|||1587 x 861

https://lh6.googleusercontent.com/u0hwM0M5Bdr6fKAlgH3lNiSAcmu1AZWPYOSBUFP0sQjn06bSKHHN odx7EkQ-olOPFFvvRAJc-nmEZprQQvMB6hPPzSw40osLwqhStJICy22VUZK3e9Y3EIgQ3-JBeHGXqQxCi zxJ|||How to trade cryptocurrency futures on OKEx | Beginners ...|||1600 x 900

How to Connect a Ledger Nano to Binance Smart Chain (BSC .

To buy BTC with Venmo, you first need to sign up for a free Bitcoin wallet by clicking the Create account. Youll also need to verify your identity for us before you can purchase BTC. After logging in, click Buy Bitcoin and select Venmo as the mode of payment to filter out unrelated offers. We suggest that you review the seller $&\#39$ ; profile to gauge their trustworthiness by clicking their username to see their trade history and reviews from past trade partners.

https://cdn.publish0x.com/prod/fs/images/c8ac4cec15c9c1b8ccbe53d7006d4e3148c7714e0a672f15aaa83f559 babfd8e.png|||Zilliqa (ZIL) Staking with a Ledger Nano|||2188 x 1300

https://miro.medium.com/max/3200/0\*G9L8OHBFQOHL-5Fe|||VeChain Cryptocurrency Research. Here is some research I ...|||1600 x 820

https://blog.switchere.com/wp-content/uploads/2020/04/07\_future\_of\_crypto.jpg|||What Is the Future of Cryptocurrency: Events of the Year ...|||1920 x 1080

Binance partnered with simplex to allow its users to use their credit and debit cards to buy bitcoin or ethereum. Binance is a pure cryptocurrency exchange,. This is a review of binance card, one of the crypto debit cards out.

Binance Fees Explained How Much It Costs to Trade Crypto?

Earn, convert and spend your crypto using the Binance Visa Card! Register an account with Binance and apply for a Binance Visa Card today!

In particular, Bitfinex has been in the limelight for a long. It has been a victim of close look by the US and even serving a fine from CFTC. The CFTC fined Bitfinex for conducting crypto trades off the books with US citizens. The company was charged in conjunction with Tether, its close business partner, for a fine amounting to \$42.5 M.

How to Order and Activate My Binance Card Binance Support

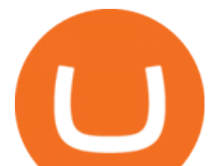

https://blockonomi-9fcd.kxcdn.com/wp-content/uploads/2017/09/steem-review.jpg||Difference Between Steem And Steem Dollar Is ...|||1400 x 933

Which Tokenization Standard Is Better? ERC20 Vs TRC20 .

While ERC20 tokens are based on the Ethereum blockchain, BEP20 tokens are built on BSC, and TRC20 tokens are based on the TRON blockchain. All three networks use the same solidity language, which means they are mostly cross-compatible and can be used interchangeably, with tokens developed on one platform accessible on others.

3 Ways to Buy Bitcoin with Venmo Instantly (2021)

https://lookaside.fbsbx.com/lookaside/crawler/media/?media\_id=158054795951256|||Bitcoin Vault Colombia - Posts | Facebook|||1080 x 1080

https://static.cryptohopper.com/images/news/uploads/1606383340-cash-black-friday-double-cashback-with-yo ur-binance-card-1.png|||Cash Black Friday - Double Cashback with your Binance Card|||1600 x 900

Bitfinex asks Ontario-based customers to close their accounts .

How to do your Cross Tower Taxes CryptoTrader.Tax

The trouble with Cross Tower' reporting is that it only extends as far as the Cross Tower platform. If you use additional cryptocurrency wallets, exchanges, DeFi protocols, or other platforms outside of Cross Tower, Cross Tower can' t provide complete gains, losses, and income tax information.

Bitfinex now stores 99.5% of its clients funds in cold storage. Only 0.5% of the funds are kept in hot wallets to provide the liquidity needed for the exchange.

Crypto Futures for Beginners TradeSanta

In crypto futures trading, the buyer or seller must buy or sell the underlying cryptocurrency at the set price regardless of the assets current spot price at the contracts expiring date. Futures contracts specify the quantity of the underlying asset and are standardized to make futures trading easier.

https://mma.prnewswire.com/media/639718/ODEM\_IO\_Logo.jpg?p=publish|||ODEM Tokens Begin Trading on Bitfinex Crypto Exchange|||1115 x 1197

Trading Fees Binance.sg

This video goes over the Bitfinex Exchange closing for United State Citizens and how to move your IOTA tokens from Bitfinex to the IOTA Light Wallet.IOTA W.

https://images.ctfassets.net/h07e7qaokuyy/5f5nLoNeNLBPbkNp2j5pFX/aee11b306bb33164e43d6c830bb0e1 a8/image2.png?w=1366&h=1586&q=100&fm=png|||New feature: enabling USDT-TRON for USD-based payments ...|||1366 x 1586

https://www.ayusyahomehealthcare.com/wp-content/uploads/2020/08/Testimonial-from-Rachel-1183x1536.p ng|||Ayusya Home Health Care Pvt Ltd-Bangalore-Chennai-Madurai ...|||1183 x 1536

Cryptocurrency Trading Platform - CrossTower

TRC20 Standard And Its Comparison With ERC20 - DED9

https://cdn.shopify.com/s/files/1/0935/8886/products/Alex-Grey-Lenticular-back-web\_2400x.jpg?v=1569195 610|||Interbeing - Hologram Lenticular CoSM Shop|||1080 x 823

Whats the difference between TRC20-USDT and ERC20-USDT .

https://i.pinimg.com/originals/15/b9/89/15b989b38bff48fe8ef64faa3f573bf0.jpg|||Item specifics Brand: ASIC Miner Compatible Currency ...|||1600 x 900

https://s3.amazonaws.com/tradingview/3/3AANkYCn.png|||Bitfinex Us Citizens Ethereum Network Difficulty Chart|||1319 x 834

How to Trade Crypto Futures Contracts. Sign up to FTX Exchange (5% off fees) Create your account (only need email address and password). Deposit any fiat currency or crypto into your FTX account. Select the amount of leverage you would like to use (max 101x). Select whether you would like to go long .

Binance Debit Card Review: Is This The Ultimate Crypto Card .

You Can Buy Bitcoin on Venmo Now. Should You?

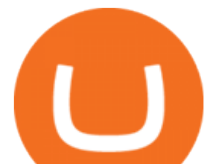

https://fintelegram.com/wp-content/uploads/2019/05/Crypto-Capital-Corp-CCC-payment-scheme-network-15 36x915.png|||Ravid Yosef | FinTelegram News|||1536 x 915

Customers in the US (except Hawaii) can buy, sell and hold four different cryptocurrencies on Venmo: Bitcoin, Ethereum, Litecoin, and Bitcoin Cash. Bitcoin was invented in 2009 by Satoshi Nakamoto, it is the largest cryptocurrency by value. Ethereum is also known as Ether. It is the 2nd largest cryptocurrency by value.

https://i.pinimg.com/originals/a2/28/9c/a2289c40559e0c21d560fd3c25fd750e.jpg|||Bitcoin Crypto Compare : Bitcoin's nearly five-fold climb ...|||4000 x 4000

Crypto on Venmo

http://cdn.shopify.com/s/files/1/0981/3836/products/EdGeinShirtBlack.jpg?v=1587082074||Ed Gein Shirt | True Crime T-Shirts | Serial Killer Shop|||1024 x 1024

https://coincodex.com/en/resources/images/admin/guides/how-to-trade-futures/binance-crypto-exchange-revie w.png:resizeboxcropjpg?1580x888|||Binance Futures Trading Explained: Cryptocurrency Futures ...|||1579 x 888

http://www.playjurassicark.com/wp-content/uploads/2017/09/large.59bc71a87c574\_Norlinri-Purification-Sup erResolution.jpg|||Mysterious Mysteries: Introducing ???????, ARK Digest #49 ...|||1600 x 900

https://i.pinimg.com/originals/c4/27/f2/c427f28a249c36a5c8291a81abc2a99d.jpg|||Insurance Authority Hong Kong Broker - All Information ...|||5100 x 4076

No. Bitfinex does not open support to US residents at the present moment. Individuals who wish to register at Bitfinex but reside in the United States will not be allowed onto the platform for the reasons stated below. Why Is Bitfinex Not Allowed in the USA? Bitfinex has made a point of staying above-board and running a transparent offer.

https://bitcoinmale.com/wp-content/uploads/2021/08/Bitget9-1024x922.png|||2021Bitget-Bitget - RoyFeng (@support)|||1024 x 922

What Is Futures Trading in Crypto and How Does It Work .

ERC-20 vs. TRC-20 vs. BEP-20 Crypto Token Standard - Which .

Binance Card Reviews, Fees, Functions & amp; Cryptos (2022).

Can US citizens or residents still use bitfinex? : BitcoinMarkets

https://streetwisejournal.com/wp-content/uploads/2020/08/bigstock-Bitcoin-Cryptocurrency-Gold-Co-356391

821.jpg||What the Uncertain Future Holds for Cryptocurrencies||1600 x 1067

Cryptocurrency+futures+trading News

Secure your Binance account with your Ledger Nano

https://support.ledger.com/hc/article\_attachments/4404338547217/connect\_metamask\_to\_device.gif|||I don't see my BEP-20 tokens in my Ledger Binance Smart ...|||1600 x 821

Build a Crypto Portfolio - #1 in Security Gemini Crypto

Set up a Binance Smart Chain (BNB) account in Ledger Live .

Crypto Market Participants - CrossTower

U.S. Person Frequently Asked Questions (FAQ) Bitfinex .

https://tintucbitcoin.com/wp-content/uploads/2021/07/1625220609\_93\_ETH-vs-BTC-Dong-coin-nao-co-biendong-gia.jpg|||ETH Vs. BTC: ng Coin Nào Có Bin ng Giá Tt Hn Trong ...|||1536 x 819

http://ohiobitcoin.com/wp-content/uploads/2019/01/oKFLP3.jpg||Rep Soto: Cryptocurrency Regulation Belongs to the CFTC ...|||1300 x 776

Trading Fees. Using BNB to Pay for Fees. Daily BNB Balance Calculation Mechanism. What are the Trading Fees on Binance.US? Mobile App 2.0 Features: Favorites.

https://i0.wp.com/bitcoinmale.com/wp-content/uploads/2020/12/Pink-and-White-Healthy-Drinks-CPG-Twitte r-Ad.png?resize=1536%2C864&ssl=1|||ERC-20 V.S TRC-20ERC20/TRC20USDT? | |||1536 x 864

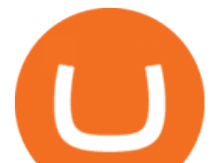

What Crypto Exchanges Can US Citizens Use? - CaptainAltcoin

CrossTower Inc., one of the world' sfastest-growing crypto and digital asset exchanges, has introduced the G-Coin digital gold token

https://coincodex.com/en/resources/images/admin/news/whats-the-differe/trading4.jpg:resizeboxcropjpg?1580 x888|||Whats the Difference Between Cryptocurrency Margin ...|||1580 x 887

https://cdn-images-1.medium.com/max/1600/1\*mEMIa0jPxA\_IM5p-ypZ-eQ.png|||Crypto Trading: Emerging Strategies for Researching ...|||1600 x 840

Trading Fees at Binance Singapore. Support. Announcement. Register. Login. Fee Structure on Binance Singapore. Transfer Fees. Type. Fees. Withdraw from Binance Cash .

Binance Smart Chain (BNB) Ledger Support

https://thecryptosight.com/wp-content/uploads/2019/04/BLUCON\_IEO\_airdrop\_event\_en-3-1024x817.png|||T o Catch Two Pigeons with One Bean: Get an Airdrop and ...|||1024 x 817

CrossTower Bermuda Ltd. (DBA CrossTower Global) is a digital asset trading platform registered as a Digital Asset Business, holding a Class F license granted by the Bermuda Monetary Authority.

https://insidebitcoins.com/wp-content/uploads/2020/11/Coinbase.jpg|||Coinbase Now Has \$90 Billion Platform Assets And 43 ...|||1580 x 888

PrimeXBT Official Site - PrimeXBT #1 Trading Platform

There are no fees for crypto deposits. Trading Fees If you do not use BNB (Binance Coin) to pay your trading fees, each trade will carry a standard fee of 0.1%. Using BNB for transaction fees applies a discount to your trading fee. By default, if you hold BNB in your account, your trading fees will be automatically subtracted from your BNB balance.

https://bitcoinist.com/wp-content/uploads/2016/12/shutterstock\_516747202.jpg|||Cheers, Tim: Bitcoin's Stellar 2016 Means New Year's ...|||1920 x 1200

https://i1.wp.com/www.datadriveninvestor.com/wp-content/uploads/2018/06/Depositphotos\_175006512\_l-20 15.jpg?fit=2000%2C1333&ssl=1||Decentralized Exchanges as the Future of Cryptocurrency ...|||2000 x 1333

https://the-tech-trend.com/wp-content/uploads/2021/02/top-10-platform-to-trading-in-cryptocurrency.jpg|||top 10 platform to trading in cryptocurrency - The Tech Trend|||1920 x 953

http://www.letsbegamechangers.com/wp-content/uploads/2020/12/load-image-2020-12-17T014338.600.jpeg||| Top 6 Reasons to Consider Trading in Cryptocurrency|||2000 x 1333

Cryptocurrency FAQ Venmo

https://bitcoinist.com/wp-content/uploads/2019/10/digitaldollar.jpg|||How To Short Crypto In Us - Binance.US CEO Brings Crypto ...|||1920 x 1265

https://coinstomper.com/wp-content/uploads/2021/12/Two\_men\_in\_thought\_looking\_at\_la.2e16d0ba.fill-108 0x1080\_YS2Ezr9.jpg|||Why This Billionaire Investor Says Bitcoin Is Crushing ...|||1080 x 1080

https://www.livestreamtrading.com/wp-content/uploads/2019/12/crypto.jpg|||Should I Trade Cryptocurrency or Stocks? | LiveStream Trading|||1216 x 802

https://cimg.co/w/rw-gallery/0/5e9/c6faa80b77.jpg|||Binance Review (2020) - Should You Use It?|||3240 x 2128

https://thumbs.dreamstime.com/z/bitcoin-cryptocurrency-trade-virtual-future-news-ethereum-electronic-smartcontract-internet-payment-technology-concept-146288281.jpg|||Bitcoin And Cryptocurrency Trade Virtual Future Stock ...|||1066 x 1689

The Binance Card is a Visa debit card enabling users to draw on their Binance crypto holdings. It converts crypto into fiat at the point of sale. Binance Card supports payment using Bitcoin, Binance Coin, Ethereum, SXP and BUSD.

Fee Rate - Binance

Fees charged by Binance to each tier as of 2021. You can see the full trading fee rates on Binance here. Note:

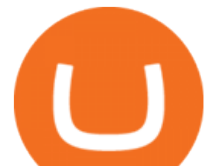

You will notice in the last column that Binance offers further discounts to its affiliates for successful referrals amounting to an additional 25% and a 20% kickback discount. Add up all these discounts, and you end up paying as low as 0.012%/0.024% maker/taker fees when the average prices across other competing platforms are 0.25%.

A key benefit of futures trading is that you can hedge existing spot positions without additional crypto allowing you to be agile and prepared for any market environment. Cryptocurrency futures allow you to maximize your returns by utilizing the power of leverage to multiply your profits and apply advanced trading strategies.

https://soccergist.net/wp-content/uploads/2021/08/binance-cryptocurrency-futures-trading-alternative.jpg|||The Top 5 Best Alternatives to Binance cryptocurrency ...|||1280 x 1280

How to use Ledger with Binance Extension Wallet - Binance .

Videos for Trading+fees+on+binance

https://fintelegram.com/wp-content/uploads/2019/05/Crypto-Capital-Corp-CCC-payment-scheme-network-13 42x800.png|||Ravid Yosef | FinTelegram News|||1342 x 800

How to create a Binance Smart Chain (BSC) account in Ledger Live. Open Ledger Live. Connect your Ledger device and open the Binance Smart Chain (BSC) app on your Ledger device. Navigate to the Accounts tab, click the Add account button, select Binance Smart Chain (BNB), and click Continue. Once a .

https://sovereignamerican.us/wp-content/uploads/2020/06/bitfinex-dismisses-tethers-bitcoin-price-manipulatio n-lawsuit-baseless-conspiracy-theory.png|||Bitfinex Dismisses Tethers Bitcoin Price Manipulation ...|||1775 x 1082

You can now buy and sell bitcoin on Venmo as easily as you can split a bar tab with friends. © Money; Getty Images Investing-Buy-Bitcoin-Venmo On Tuesday, the mobile payment application began.

https://fintechs.fi/wp-content/uploads/2021/02/aave.jpg|||Aave and Balancer announce hybrid AMM liquidity pool and ...|||1788 x 1000

Tarjeta Visa de Binance Binance

Binance Card Country Change : binance

binance gift card redeem - YouTube

https://www.krypto-trading.com/wp-content/uploads/2017/12/binance-verifizierung.jpg|||????Binance Krypto Exchange 2020 Erfahrungen | krypto-trading.com|||1600 x 2167

Venmo Venmo on Tuesday announced that it will allow users to buy and sell cryptocurrencies on its platform. That means 70 million monthly active users will soon have access to bitcoin, ethereum and.

Binance Card has a low commission on spending, 0.90%. The 0.90% applies also to ATM-withdrawals. The only other fee you might need to think about is if you have lost the physical card and want Binance to reissue it. They will happily do that, but to a fee of EUR 25. But that $&\#39$ ; it! There is also a daily maximum spending limit: EUR 8,700 per day.

https://dappimg.com/media/uploads/2021/06/17/cae5ac5429244c959dc5cf564249aa0f.png|||What Is Biswap? By Dapp.com|||2080 x 1172

https://i.pinimg.com/originals/a3/9b/a8/a39ba8b6e00b1c72971be8defa353041.jpg||Pin on Cryptocurrency News|||1200 x 800

https://etorox.com/wp-content/uploads/2019/11/shutterstock\_614966894.jpg|||Cryptocurrency Derivatives Trading: Bitcoin Futures - eToroX|||2048 x 1367

https://globaltradingsoftware.com/wp-content/uploads/2021/05/crypto-scalping-2048x1151.png|||Crypto Scalping Strategy - ADAUSDT Cryptocurrency Tutorial ...|||2048 x 1151

Trading Fees Deposit & amp; Withdrawal Fees Trading Fees General: 0.1% spot trading fee; 0.5% Buy/Sell Crypto fee. By default, if you hold BNB in your account, your trading fees will be automatically deducted from your BNB balance. You get a 25% discount (subject to change) from your trading fee if you use BNB to pay for trading fees. Read more

The Benefits of Blockchain. General. Until blockchain is an integrated system that can work seamlessly within

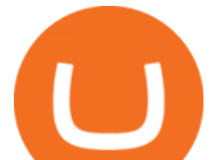

itself, it will not be adopted widely. In other words: the widespread adoption of blockchain and decentralization is directly contingent on its interoperability. Blockchain interoperability is currently at the very beginning stages of .

binance gift card redeem

https://cimg.co/w/articles-attachments/0/5b7/153e846f8f.png|||Turkish Lira Freefall Shows the Power of Bitcoin|||1085 x 889

Beginner' SGuide To Trading - Trading options - tradewins.com

How to Get the Binance Card? A Crypto Card With up to 8% .

What you need to do then is to connect your Ledger Nano, run the Fido U2F app (logo is id) and confirm the action on your device: When it ' s done, you can simply give a name to your security device. Binance restrictions on the name of the security key are not clear enough but basically you can $\&\#39$ ; tuse anything except the standard alphabet characters (no spaces, no punctuation, no symbols, etc).

Venmo and Bitcoin: Is Buying Crypto on an App a Good Idea .

What to know about buying Bitcoin on Venmo - CNBC

https://cdn.shopify.com/s/files/1/1129/3840/products/ss11\_3\_1200x1200.jpg?v=1585540839|||Rancor I Mercilessnature - Vore Fur and Giantess|||1200 x 900

https://cdn.shopify.com/s/files/1/0390/9705/products/mp11283a\_1200x1200.jpg?v=1569289939|||Carte de Vacances Brading de la Gaspesie et de la Baie des ...|||1200 x 918

https://public.bnbstatic.us/20200511/5baa6001-152f-4a98-b7ed-b11e9299e3d0.png|||Blog | Binance US|||1600 x 900

Fee Structure on Binance Binance

https://uploads-ssl.webflow.com/602ce4c08109cc7b10d7d19c/6040e0f76944accaa79ad6f3\_WqbEsTGPFzBC hcYUlL559CgDe9q59A10irC-n43oEmEJAEhfaclKqyPCaYFXY3mdnR9ujQfwMAoQyNycb70KeR6FsYTT-GCLlR\_LyE3pi2W2PuToFRq1xQjFbQ5LbQJ\_A2VBW5dB.png|||Ftx E Para Aktarma|||1600 x 900

Futures trading refers to a method of speculating on the price of assets, including cryptocurrencies, without actually owning them. Like commodity or stock futures, cryptocurrency futures enable traders to bet on a digital currencys future price. Needless to say, Bitcoin futures are currently the most popular type of crypto futures contracts.

https://miro.medium.com/max/3840/1\*l4ngklJ5EiGe8WJSoSbRLw.png|||COTI creates an ETH/COTI liquidity pool on Uniswap, to ...|||1920 x 1080

Difference in Three USDT Chain: OMNI, ERC20 and TRC20 .

How to Connect a Ledger Nano to Binance Smart Chain (BSC)?

https://banxa.com/wp-content/uploads/2020/01/smartmockups\_k4vw1r75.png|||Binance Exchange Banxa|||3470 x 1860

Whats the difference between USDT TRC20 and ERC20?

Bitfinex Cryptocurrency Exchange Bitcoin Trading .

What are the Trading Fees on Binance.US? Binance.US

Gutscheine Review 2021 - Get a 20% Fee Discount - finscout.org

https://www.crowdfundinsider.com/wp-content/uploads/2017/05/China-Road-Closed-Sign.jpg|||More China Crypto Crackdown As Country Blocks Offshore ...|||1280 x 851

https://assets-global.website-files.com/5f3306add5c511ca4cf17da9/5fa8f99ad7fd265037efd3f0\_Finance-Cryp to\_v2 (1)-p-1080.png|||Does China Allow Cryptocurrency : Canada leads call on ...|||1080 x 1080

There are plenty of exchanges that are important to security, compliance, and expanding recognition of the cryptocurrency market. In the 2017 bull-run, Coinbase served as the on-ramp for many retail traders to gain exposure to the cryptocurrency market.

https://www.chaloye.in/wp-content/uploads/2021/06/Profit-min.jpg|||Exact Meaning of cryptocurrency - Do you know how ...|||1920 x 1080

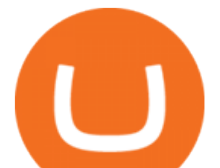

Cryptocurrency Wallets refer to the method of storage by which a user accesses, sends, and receives crypto. Depending on the type of wallet, there are varying levels of complexity and security afforded to the user. Public and Private Keys. Cryptocurrency wallets utilize keys to maintain security.

Videos for Binance+card

https://usethebitcoin.com/wp-content/uploads/2020/05/vsa.png|||Crypto.com Starts Shipping the MCO Visa Cards in EU ...|||2995 x 2077

A US citizen wont be able to get KYC on KuCoin but the exchange still allows you to trade as long as your crypto deposit is not previously blacklisted by other exchange. 5 BTC is a lot of money and unless you plan to withdraw more than \$250k worth of USDT evey 24 hours you wont have an issue.

What is a Cryptocurrency Wallet and How to Use it? - CrossTower

https://i.redd.it/yxy1uujojgf61.png|||How does one apply for verification with dual citizenship ...|||1920 x 1080 Binance Cryptocurrency Exchange Review - Trading Fees .

Open Ledger Live and navigate to the Manager tab. Connect and unlock your Ledger device. If asked, allow the manager on your device. Search for the Binance Smart Chain (BNB) app in the app catalog. Click the Install button to install the app on your Ledger device. Your Ledger device displays Processing. Ledger Live displays Installed. Next steps

2. Select Unlock Your Wallet, then select Ledger Device. 3. Once here, open your Binance Chain app on your Ledger device and click on Connect to Ledger (if you do not have the app yet, install it through Ledger Live) Please note that for the Ledger Nano X you can only connect to the Binance DEX by using a USB cable for the time being. 4.

https://www.bitcoinkeyfinder.com/wp-content/uploads/2020/10/0b4fa1c2-7d02-42bb-82fb-a6a096f77b2b-120 0x800.jpg|||the year of the Cryptocurrency Futures Trading Commission ...|||1200 x 800

https://lh3.googleusercontent.com/fzvnUXeeqVNJp1PrBFl0AN31htZTg2\_q9zdytgac0gcM2mxXQIYQVZ7hj As0sYnmQNSQuKpE6sEP0q7HyMn7lsaWWbbu8oAbcgf9AIuqeEEkHlWGjBchrn3cBCK1q3nz7kj51wyW||| Top Reasons for Building DeFi on Binance Smart Chain|||1446 x 812

https://support.gokumarket.com/hc/article\_attachments/360100406314/2021-01-14\_-3\_Exer\_Global\_Viridi\_L aunch Event GokuMarket 2020-12-12 COVER.png|||GokuMarket - Weekly Update (January 7th - 14th) GokuMarket|||1648 x 916

In six to nine months, Cross tower India expects to hire 100 individuals, as it has already employed 35 employees. The startup is following in the footsteps of Binance, the industry leader, which entered India in 2019. Indias digital currency industry has expanded from \$923 million in April 2020 to \$6.6 billion in May 2021, according to .

https://coincentral.com/wp-content/uploads/2019/07/Trescommas.png|||3Commas Sees an Automated Trading Cryptocurrency Future|||2000 x 1048

Americans Trading on Bitfinex/Bitmex : BitcoinMarkets

I can't see my Binance Smart Chain (BSC) account in Ledger.

https://www.soft-fx.com/content/images/2020/11/Trading-min--1-.png|||Cryptocurrency Exchange vs Broker: What Should You Know ...|||2500 x 1104

Americans Trading on Bitfinex/Bitmex Okay, we all know that US citizens are super-secret double forbidden from trading on certain crypto exchanges. It  $&\#39$ ; against the law, morally wrong, cripples orphans, yada, yada, yada. But let' ssay you were an American citizen on US soil who wanted to access these exchanges.

Set up a Binance Smart Chain account in Ledger Live 2. Head to the Accounts tab and click on [Add account]. Youll then see the choice for BSC. Select [ Binance Smart Chain], and click on [Continue]. created a BSC account for you. Next, head to the [Receive] tab. 4. Choose your BSC account earlier than clicking [Continue]. 5.

https://cdn.substack.com/image/fetch/w\_1456,c\_limit,f\_auto,q\_auto:good,fl\_progressive:steep/https:%2F%2F bucketeer-e05bbc84-baa3-437e-9518-adb32be77984.s3.amazonaws.com%2Fpublic%2Fimages%2Fe5862bd0 -7060-4fcd-9480-9fb1b7f58944\_1600x960.png|||Bitfinex Us Citizens Ethereum Network Difficulty

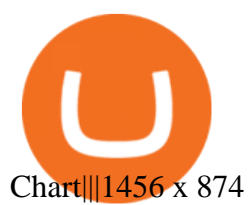

https://noticierobitcoin.net/wp-content/uploads/2020/07/binance-card2.jpg|||Binance lanza su tarjeta visa & guot; Binance Card & guot; en Europa ...|||1919 x 1277

http://cdn.shopify.com/s/files/1/1420/8798/products/basil-lemon-ocimum-americanum-seeds-amkha-seed\_118 \_1200x1200.jpg?v=1571439195|||Seeds for Lemon Basil | Ocimum americanum | Amkha Seed|||1024 x 1024 Tether (USDT) TRC20 vs ERC20 - Decentralized Finance - Trust .

https://images.ctfassets.net/h07e7qaokuyy/5f5nLoNeNLBPbkNp2j5pFX/aee11b306bb33164e43d6c830bb0e1  $a8/image2.png$ ?w=1080&h=1254&q=100&fm=png|||New feature: enabling USDT-TRON for USD-based payments ...|||1080 x 1254

The ERC20 tetra is on the Ethereum blockchain bed, while the TRC20 tetra is on the tron blockchain bed. The transfer fee on the Ethereum network is low compared to the Bitcoin network, but this fee is much lower on the Tron network, which is why many people prefer to use Tron Tron .

According to the Bitfinex Terms of Service, if you are a United States Citizen or United States Resident, you will not be able to use the Bitfinex platform. Note: This includes if you are a U.S. permanent resident or if you are an individual that holds a U.S. passport. I am a U.S. Person. Can I open an account and trade on Bitfinex? You can do this by searching for the Binance Smart Chain icon and simultaneously pressing both of your Nano Ledgers buttons. Open the Ledger Live app connected to your Nano Ledger. In MetaMask, go to [Settings] [Advanced] and then toggle on [Use Ledger Live]. Your Nano Ledger will then show up as an account in MetaMask.

Videos for Cryptocurrency+futures+trading

https://www.businessinsider.in/photo/81359013/an-eiffel-tower-sized-asteroid-is-about-to-whiz-by-earth-whe n-it-returns-in-8-years-it-could-cross-paths-with-our-satellites-.jpg?imgsize=398781|||An Eiffel Tower-sized asteroid is about to whiz by Earth ...|||3500 x 2139

https://crypto101podcast.com/wp-content/uploads/2019/08/27176f28-964b-35ee-a545-ea3443bca069.jpg|||Blo g Crypto 101|||2592 x 1936

https://www.coinwire.com/wp-content/uploads/Bitfinex-Petro.jpg|||Bitfinex Will Not List Petro Coin, In Light of US ...|||1900 x 1268

¡Gana, convierte y gasta tus criptomonedas usando la Binance Card de Visa! ¡Abre una cuenta en Binance y solicita la Binance Card de Visa hoy mismo!

Cryptocurrency Futures Crypto Futures Trading Binance Futures

Fee Schedules for Trading on the Binance Exchange. VIP trade volume levels are measured on the basis of the spot trading volume, or whether the futures trading volume meets the standard (Futures trading volume includes USDS-M futures and COIN-M futures).

https://everybithelps.co.uk/wp-content/uploads/2021/07/Screenshot-2021-07-18-at-18.42.44-1536x787.png|||H ow to Buy Dogecoin (DOGE) in the UK 2021: Beginners Guide|||1536 x 787

https://soccergist.net/wp-content/uploads/2021/08/cryptocurrency-bitcoin-future-trading-explained.jpg|||Crypt ocurrency future trading-all you need to know (Risk ...|||1280 x 1280

Binance coin exchange binance debit card, binance coin .

With Binance Visa Card, you can convert and spend cryptocurrencies at more than 60 million merchants worldwide. Just transfer crypto from your Spot Wallet to your Funding Wallet and you're ready to go. Spend your crypto anytime, anywhere. 1. Which countries are eligible for a Binance Card?

How To Buy Bitcoin With Venmo On Paxful Summary. Create an account with Paxful. Verify your account. Go to Buy Bitcoin and look for Venmo. Open a trade with the vendor and complete the terms. Receive bitcoins directly into your Paxful wallet. Thats it! You have successfully purchased bitcoin with Venmo as the payment method. 3 Ways To Buy Bitcoin With Venmo Binance

I would not trade here. The reason a lot of us U.S. traders left despite loving the site is because the " PSA they put out to cover their asses & quot; gives them the ability to close any account they realize is connecting from the U.S. and force you to send proof you aren $& \#39$ ; from the U.S.

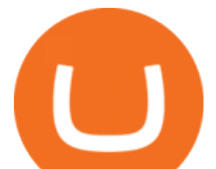

CrossTower Global Crypto Trading Platform |Buy & amp; Sell .

https://support.binance.us/hc/article\_attachments/360081546933/ALLABOUTHELIUM.png|||All About Helium (HNT) Binance.US||1600 x 900

https://cdn.rcimg.net/rononmargo/e4a599df/18b76fa303a1cd0fc66dd40814a0cca2.png?width=1400|||ERC20 vs TRC20 - All you need to know For Starting your ...|||1400 x 788

April 21, 2021 Money; Getty Images You can now buy and sell bitcoin on Venmo as easily as you can split a bar tab with friends. On Tuesday, the mobile payment application began allowing users to buy, hold and sell four types of cryptocurrency with a minimum spending limit of just \$1.

https://images.ctfassets.net/h07e7qaokuyy/5f5nLoNeNLBPbkNp2j5pFX/aee11b306bb33164e43d6c830bb0e1 a8/image2.png?w=1300&h=1510&q=50&fm=png|||New feature: enabling USDT-TRON for USD-based payments ...|||1300 x 1509

https://thumbs.dreamstime.com/z/business-graph-trade-monitor-investment-cryptocurrency-business-graph-tra de-monitor-investment-gold-trading-106377539.jpg|||Business Graph And Trade Monitor Of Investment In ...|||1300 x 957

BITFINEX Review 2022 - Accepted Countries, Payment Methods .

https://i.pinimg.com/originals/ea/cb/a8/eacba86719d0717e2a6ee2b84e73da9c.jpg|||Binance to Launch VeChain VET/USDT Perpetual Contract on ...|||1300 x 776

https://cdn.shopify.com/s/files/1/0182/2915/products/swampthingclean\_1\_2048x.jpg?v=1571439066|||E.M.

Gist " Swamp Thing " Art Print Edition - Bottleneck Art ...|||1296 x 1728

https://www.ddengle.com/files/attach/images/10759931/919/951/013/e5e1fea360e07e00384253cf608f6f3b.pn g||| (Callisto-CLO) - (7 20). - CLO - |||1095 x 930

Buy Bitcoin with Venmo Mobile Payment Paxful

Videos for Bitcoin+with+venmo

*(end of excerpt)*